СОГЛАСОВАНО Главный метролог ООО «ПРОММАНУ ТЕСТ Метрология» В.А. Лапшинов **RPOMMALU** TEC  $m/100$ 2023 г. 'n **CALL AND STREET STREET SO \* r. Hexos** 

«Государственная система обеспечения единства измерений. Инклинометры V2D. Методика поверки»

МП-073-2022

г. Чехов, 2023 г.

#### $\mathbf{1}$ Обшие положения

1.1 Настоящая методика поверки применяется для поверки инклинометров V2D (далее - инклинометр(-ы)), используемых в качестве рабочих средств измерений и устанавливает методику их первичной и периодической поверки.

1.2 В результате поверки должны быть подтверждены метрологические требования, приведенные в таблице 1.

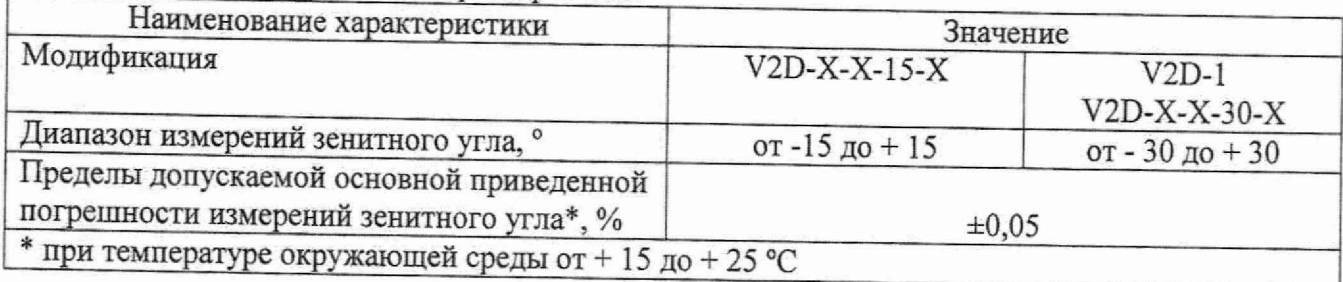

Таблица 1 - Метрологические характеристики

1.3 При определении метрологических характеристик в рамках проводимой поверки обеспечивается прослеживаемость инклинометров в соответствии с государственной поверочной схемой для средств измерений плоского угла, утвержденной приказом Росстандарта от 26.11.2018 г. № 2482, к государственному первичному эталону единицы плоского угла ГЭТ 22-2014.

1.4 В методике поверки реализован следующий метод передачи единиц: метод прямых измерений.

#### 2 Перечень операций поверки средства измерений

2.1 При проведении поверки средств измерений (далее - поверка) должны выполняться операции, указанные в таблице 2. Таблина 2 - Оперании поверки

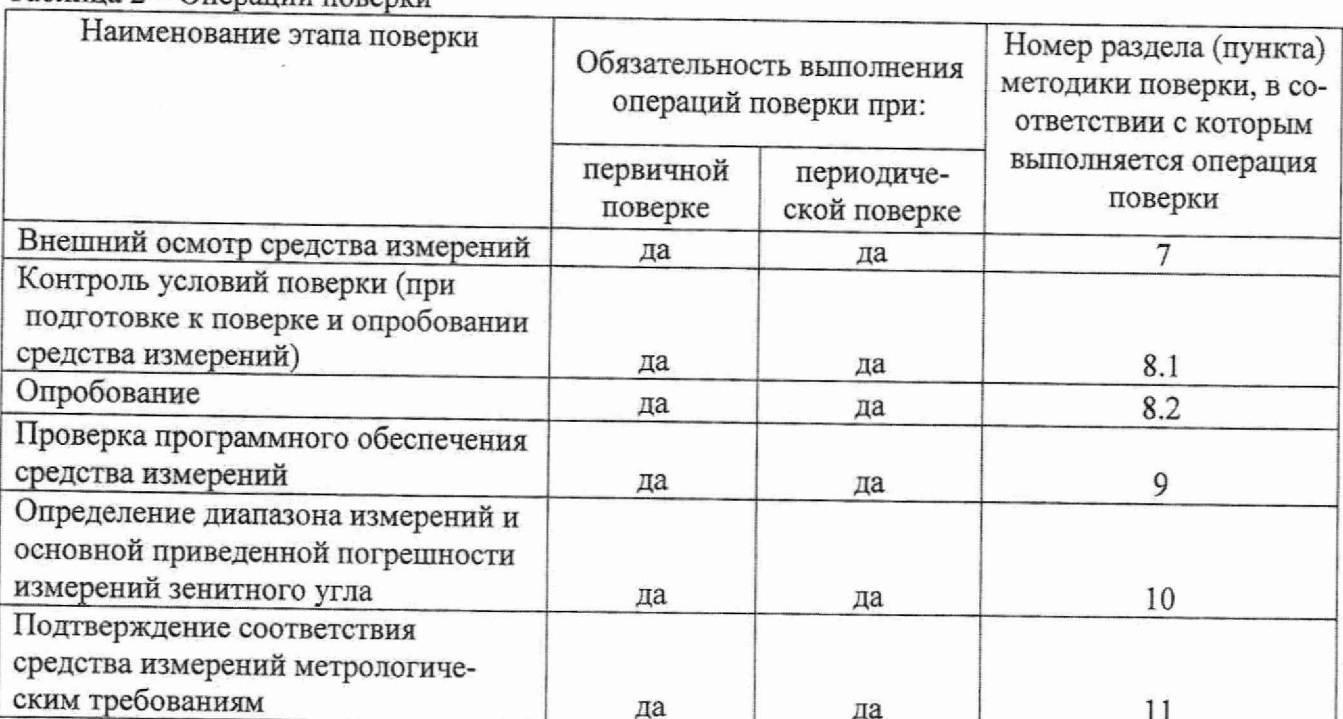

2.2 Последовательность проведения операций поверки обязательна.

2.3 Если при проведении той или иной операции получают отрицательный результат, дальнейшую поверку прекращают, инклинометр признают непригодным к применению и переходят к оформлению результатов поверки в соответствии с р. 12.

#### 3 Требования к условиям проведения поверки

 $3.1$ При проведении поверки должны соблюдаться следующие нормальные условия измерений:

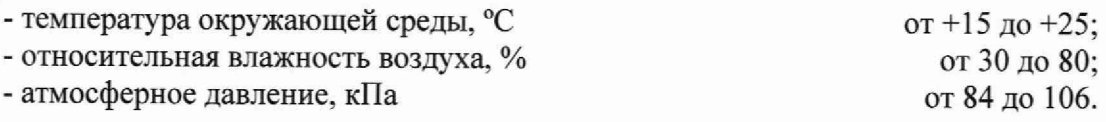

# **4 Требования к специалистам, осуществляющим поверку**

4.1 К проведению поверки допускаются лица, изучившие эксплуатационные документы на инклинометры, имеющие достаточные знания и опыт работы с ними, имеющие квалификацию поверителя в установленном порядке и прошедшие инструктаж по технике безопасности.

## **5 Метрологические и технические требования к средствам поверки**

5.1 При проведении поверки должны применяться эталоны и вспомогательные средства, приведенные в таблице 3.

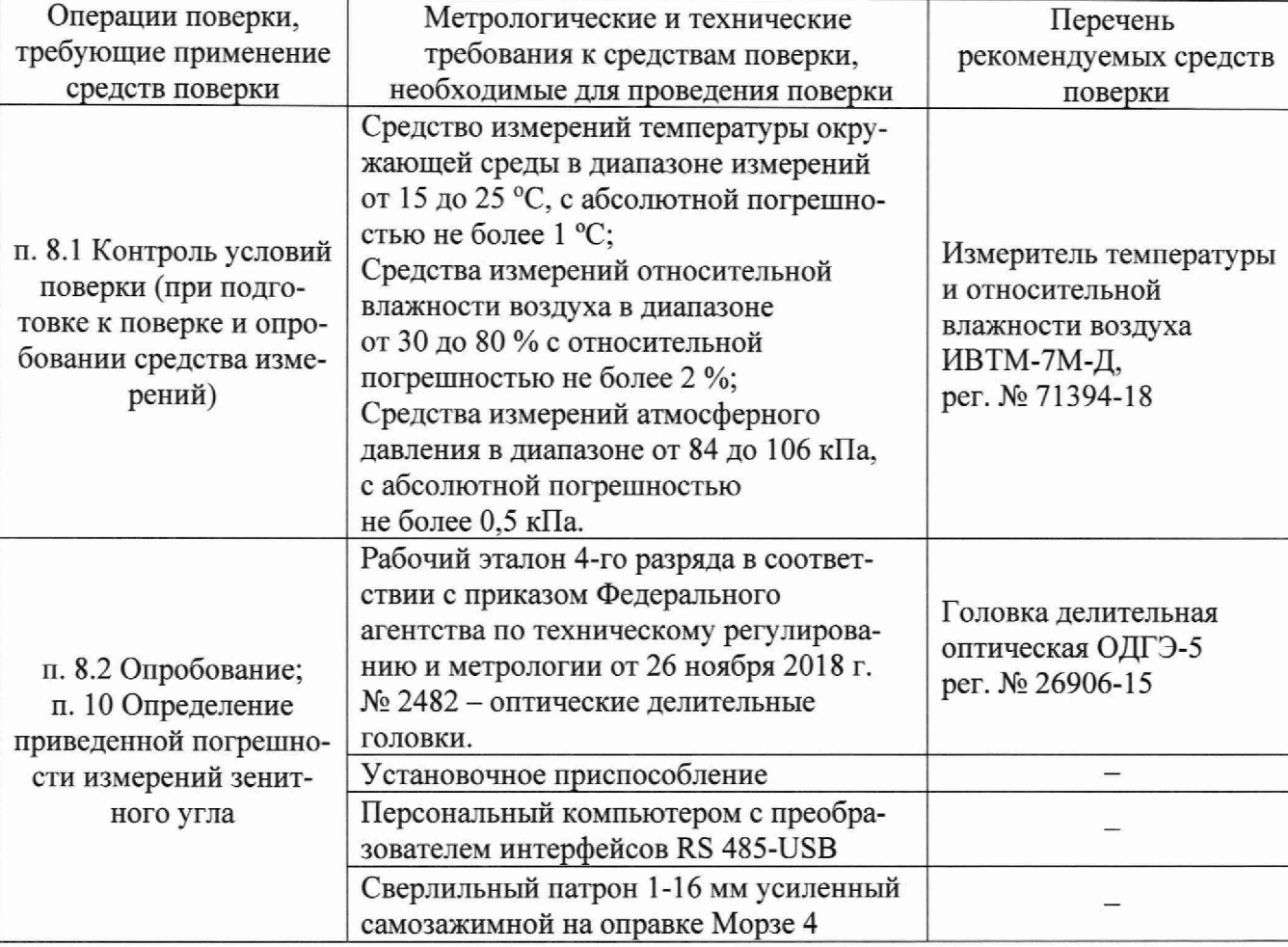

Таблица 3 – Средства поверки

*Примечания:*

*1) Допускается применение аналогичных средств поверки и вспомогательного оборудования, обеспечивающих определение метрологических характеристик с требуемой точностью.*

*2) Чертеж рекомендуемой конструкции установочного приспособления приведен в приложении А настоящей методики поверки.*

# **6 Требования (условия) по обеспечению безопасности проведения поверки**

6.1 При проведении поверки должны соблюдаться требования безопасности, указанные в эксплуатационной документации на поверяемый инклинометр и используемые средства поверки.

# 7 **Внешний осмотр средства измерений**

7.1 При внешнем осмотре установить соответствие поверяемого инклинометра следующим требованиям:

- внешнего вида инклинометра соответствует описанию и изображению, приведенному в описании типа средства измерений;

- комплектность соответствует требованиям эксплуатационной документации;

- видимые дефекты, способные оказать влияние на безопасность проведения поверки или результаты поверки, отсутствуют;

- надписи и обозначения на инклинометре не повреждены и легко читаются;

- соединительные разъёмы не имеют повреждений и искажений формы.

7.2 Результаты внешнего осмотра считать положительными, если инклинометр соответствует требованиям, перечисленным в п. 7.1.

### **8 Подготовка к поверке и опробование средства измерения**

8.1 Контроль условий поверки (при подготовке к поверке и опробовании средства измерений).

Перед проведением поверки поверяемое средство измерений и средства поверки должны быть подготовлены к работе в соответствии с эксплуатационной документацией на них и выдержаны не менее 4 часов, в условиях, приведённых в п. 3 настоящей методики поверки.

### 8.2 Опробование

8.2.1 Сверлильный патрон установить на шпиндель оптической делительной головки.

8.2.2 На сверлильный патрон смонтировать установочное приспособление.

8.2.3 Установить инклинометр в положение, соответствующее его рабочему положению (вертикальное или горизонтальное - в зависимости от модификации).

8.2.4 С помощью преобразователя интерфейсов RS-485-USB подключить поверяемый инклинометр к персональному компьютеру (далее - ПК) и подготовить его к работе в соответствии с руководством по эксплуатации.

8.2.5 Запустить на ПК пользовательское программное обеспечение Inklinometr vl.5 и выполнить настройку ПО inklinometr vl.5 и инклинометра в соответствии с эксплуатационной документацией.

8.2.6 Подготовить к работе оптическую делительную головку в соответствии с эксплуатационной документацией.

8.2.7 С помощью оптической делительной головки задать по или против часовой стрелки произвольный угол наклона в диапазоне от 5° до 15°.

8.2.8 Результаты опробования считать положительными, если значение угла отображаются на ПК в соответствующей графе, а также отсутствуют качания и смещения неподвижных соединённых деталей и узлов.

## **9 Проверка программного обеспечения**

9.1 Проверка идентификации программного обеспечения (далее - ПО) инклинометров проводится в следующем порядке:

- отсоединить инклинометр модификации V2D-3-X-X-X от инклинометрической катушки в соответствии с руководством по эксплуатации;

- на ПК открыть ПО Inklinometr vl.5 (в случае отсутствия ПО на компьютере, ПО может быть скачено, ПО находится в свободном доступе на сайте изготовителя [https://petromodeling.com/.»](https://petromodeling.com/.%c2%bb);

- в открывшемся окне необходимо выбрать номер СОМ-порта, через который производится подключение и скорость подключения;

- нажать кнопку «Читать»;

- в поле «Версия ПО» будет отображён номер версии встроенного ПО датчика.

9.2 Результаты операции поверки считать положительными, если идентификационные данные ПО соответствуют указанным в таблице 4.

Таблица 4 - Идентификационные данные программного обеспечения

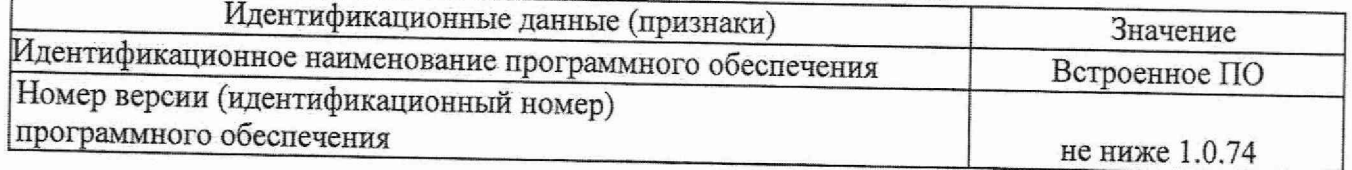

#### Определение метрологических характеристик средств измерений 10

10.1 Определение основной приведенной погрешности измерений зенитного угла инклинометров модификаций: V2D-1, V2D-X-X-X-V.

10.1.1 Установить инклинометр по измерительной оси Х в вертикальное положение. По показаниям инклинометра с помощью маховика оптической делительной головки выставить инклинометр в положение:

- равное 0°  $\pm$  0,015° - для модификаций V2D-X-X-15-V;

- равное 0° ± 0,03° - для модификаций V2D-1, V2D-X-X-30-V.

10.1.2 Для нулевого положения инклинометра, занести результат измерений инклинометра (Хо; Yo) в протокол поверки (рекомендуемая форма протокола поверки приведена в приложении Б настоящей методики поверки).

10.1.3 С помощью оптической делительной головки последовательно задать следующие значения угла:

- для модификаций V2D-1, V2D-X-X-30-X:

минус 30°; минус 20°; минус 10°; 0°; плюс 10°; плюс 20°; плюс 30°

- для модификаций V2D-X-X-15-X:

минус 15°; минус 10°; минус 5°; 0°; плюс 5°; плюс 10°; плюс 15°.

Примечание - допускается задавать значения углов в пределах  $\pm 10'$ .

10.1.4 Для каждого заданного угла, занести результаты измерений инклинометра (Хизм і) в протокол поверки.

10.1.5 Повторить действия по п. 10.1.1 - 10.1.3 ещё два раза.

10.1.6 Рассчитать погрешность измерений зенитного угла по формуле (1).

10.1.7 Установить инклинометр по измерительной оси Ү.

10.1.8 Провести измерения для оси Y по аналогии с осью X в соответствии с пунктами  $10.1.1 - 10.1.6$ .

10.2 Определение основной погрешности измерений зенитного угла инклинометров модификаций V2D-X-X-X-H.

10.2.1 Установить инклинометр по измерительной оси Х в горизонтальное положение. По показаниям инклинометра с помощью маховика оптической делительной головки выставить инклинометр в положение:

- равное 0° ± 0,015° - для модификаций V2D-X-X-15-H.;

- равное 0° ± 0,03° - для модификаций V2D-1, V2D-X-X-30-H.

10.2.2 Повторить действия по п. 10.1.2 - 10.1.6.

## **11 Подтверждение соответствия средства измерений метрологическим требова-**

11.1 Рассчитать основную приведенную погрешность измерений зенитного угла по формуле:

$$
\gamma_{zi} = \frac{X_{\text{HSM }i} - X_0 - X_{3i}}{X_n} \cdot 100\,\%,\tag{1}
$$

где *ү<sub>zi</sub>* - приведенная погрешность измерений зенитного угла в i-той точке по z-той измерительной оси, %;

 $X_{\mu 3M i}$  – измеренный зенитный угол в i-той точке, °;

*Х0-* значение зенитного угла, в вертикальном (горизонтальном) положении, °;

 $X_n$  - диапазон измерений зенитного угла поверяемого инклинометра, °;

 $X_{\rm{a}i}$  - значение угла, установленное по эталону в *i*-той точке, °.

11.2 Результаты считать положительными, если основная приведенная погрешность измерений зенитного угла соответствует значениям, приведённым в таблице 1 настоящей методики поверки.

### **12 Оформление результатов поверки**

12.1 Сведения о результате и объёме поверки средств измерений в целях подтверждения поверки должны быть переданы в Федеральный информационный фонд по обеспечению единства измерений в соответствии с действующим законодательством.

12.2 При положительных результатах поверки средство измерений признается пригодным к применению. В соответствии с действующим законодательством допускается выдача свидетельства о поверке. Нанесение знака поверки на средство измерений не предусмотрено. Пломбирование средства измерений не производится.

12.3 При отрицательных результатах поверки, средство измерений признается непригодным к применению. В соответствии с действующим законодательством допускается выдача извещения о непригодности к применению средства измерений с указанием основных причин непригодности.

Ведущий инженер по метрологии ЛОЕИ ООО «ПРОММАШ ТЕСТ Метрология»

Стажер

**ниям**

П.А. Беляева

К.А. Ревин

# Приложение А (справочное)

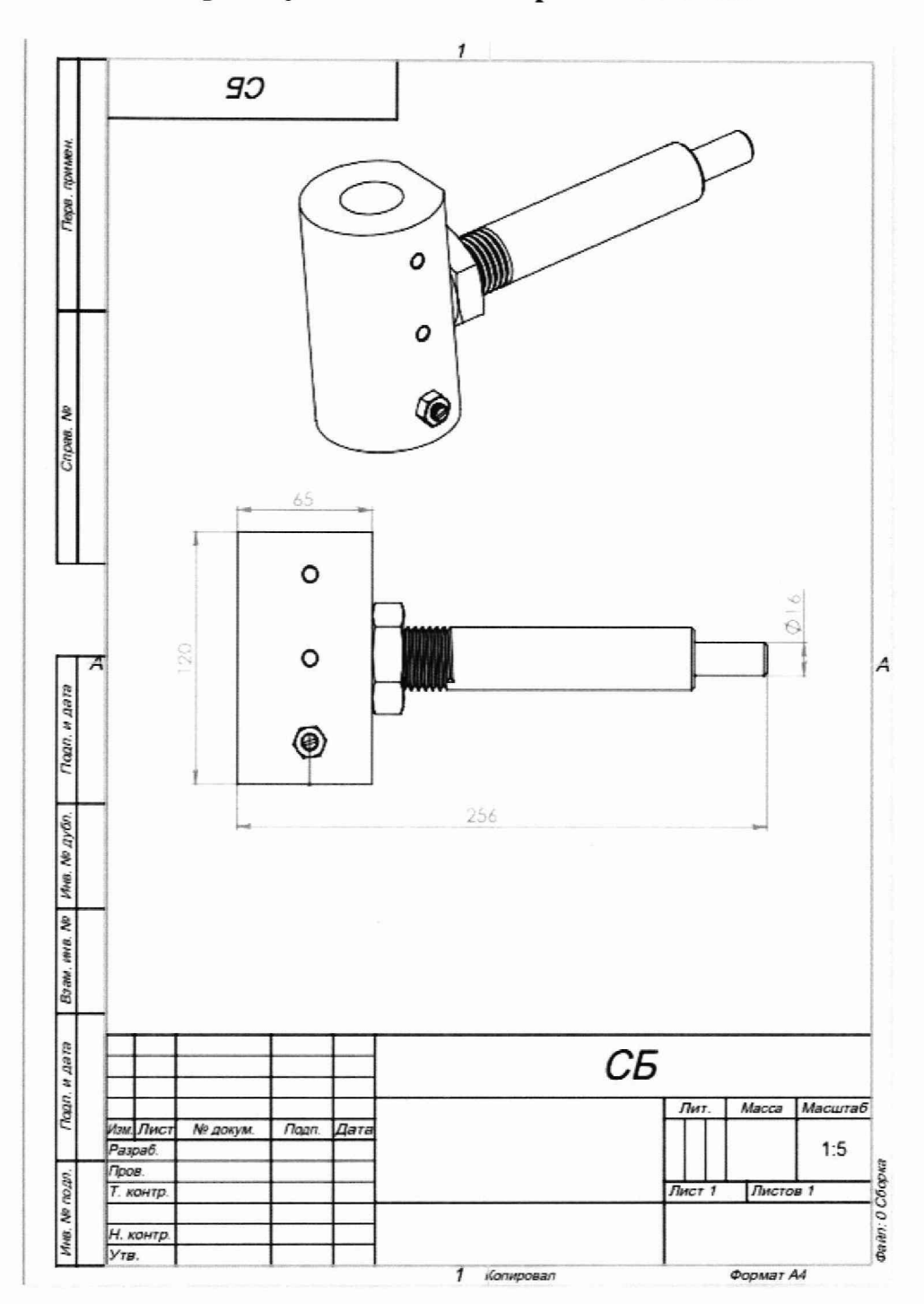

# Чертеж установочного приспособления

Рисунок - А.1 Чертеж установочного приспособления

# ПРИЛОЖЕНИЕ Б

(рекомендуемое)

# Форма протокола поверки

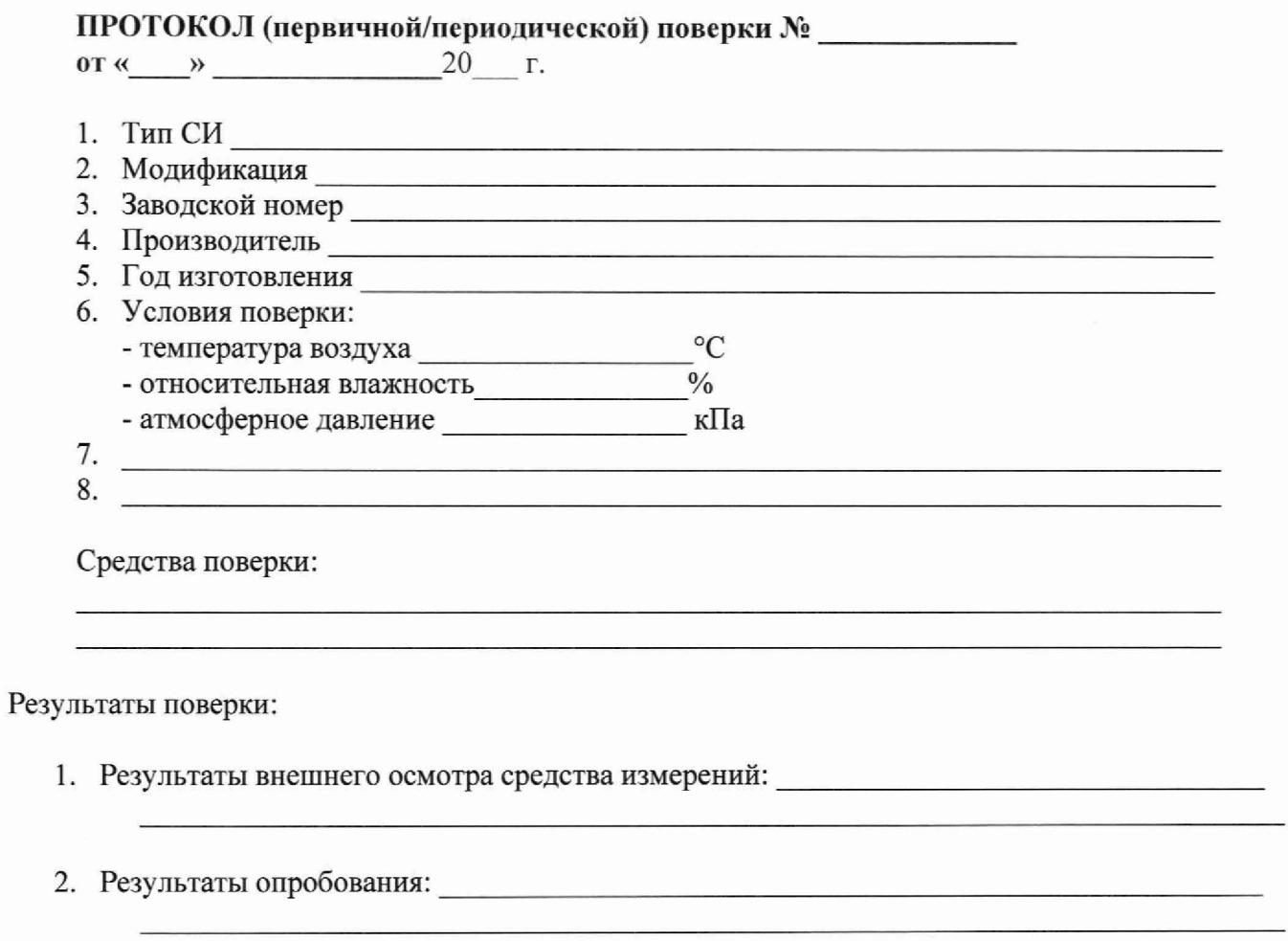

3. Результаты проверки программного обеспечения:

# Продолжение приложения Б

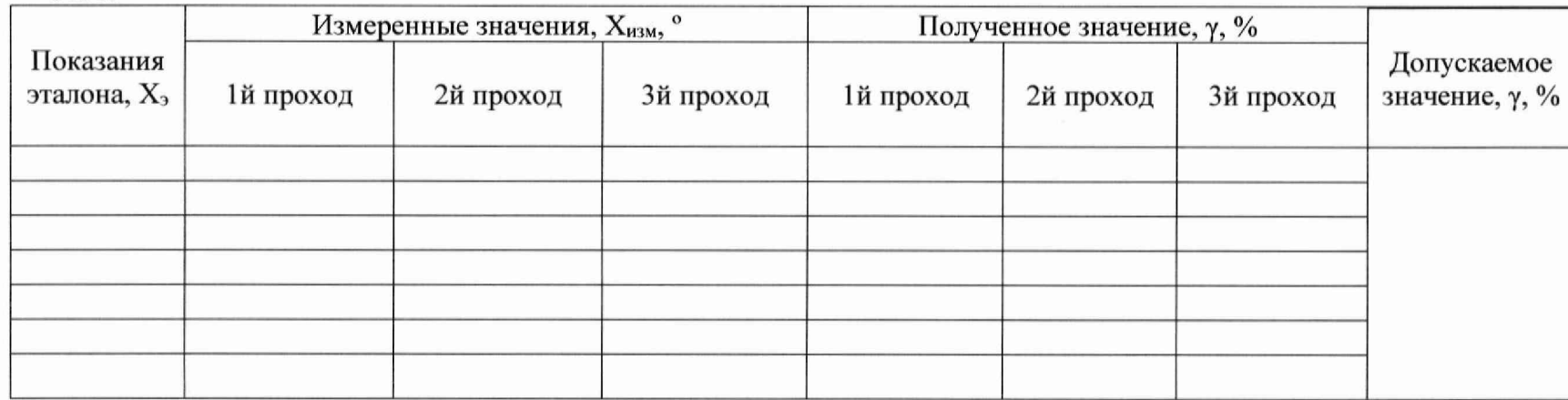

4. Определение диапазона измерений и приведенной к полному диапазону измерений погрешности измерений зенитного угла  $O<sub>CB</sub> X$ 

### Ось Y (только для модификаций V2D-X-X-X-V)

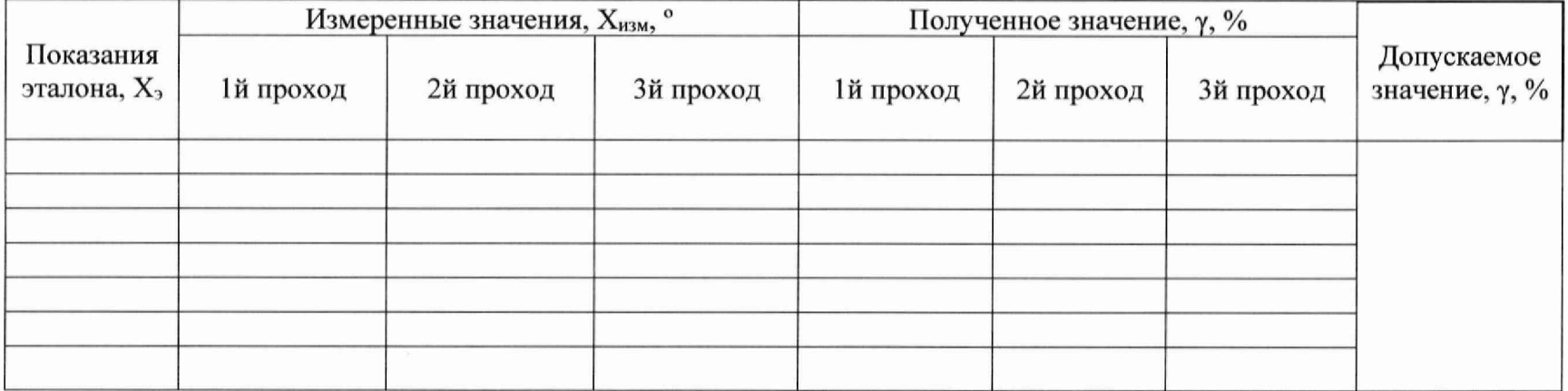

Заключение по результатам поверки:

20 г.